## C++11: Move szemantika

Pataki Norbert

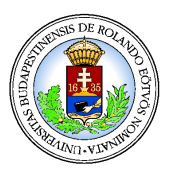

ELTE Informatikai Kar, Programozási Nyelvek és Fordítóprogramok Tanszék

2014. november 21.

<span id="page-0-0"></span> $2Q$ 

**K ロ ト K 伊 ト K ヨ ト** 

# Másolás

- Költség
- **Pointerek, referenciák**
- **•** Pimpl, opaque pointer
- Copy-on-write (COW)
	- o std::vector VS. std::string
- Expression templates: felesleges temporálisok
- Return value optimization: compiler szinten

<span id="page-1-0"></span> $\Omega$ 

(ロ) (伊)

(天皇) ス

#### C++11: Move semantics

- Nyelvi eszköz a felesleges másolások csökkentésére
- **Számos esetben elkerülhető a másolás**
- Nem mindig van szükség másolandó adat megőrzésére
- Mozgatás: "Könnyebb", olcsóbb művelet lehet, mint a másolás
- std::auto\_ptr

つへへ

∢ ロ ▶ ∢ 何 ▶ ∢ 臣 ▶ ∢

# Jobbérték referencia

#### Temporálisokhoz köt:

```
int x = 4;
int&& r = x + 7;
std::string&& get_msg()
{
  std::string ret;
  // ...
  return std::move( ret );
}
```
 $QQ$ 

おすぼおす 国

**← ロ ▶ → 伊** 

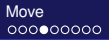

#### Move constructor

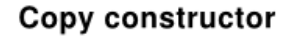

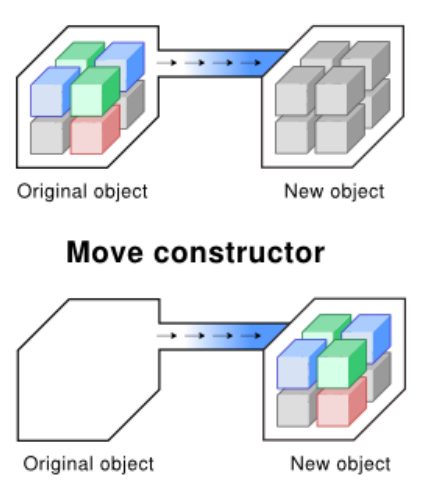

[C++11: Move szemantika](#page-0-0) Pataki Norbert

 $\equiv$ 

 $299$ 

医间周的间周的

## Mátrix osztály

```
class Matrix
{
  int rows, columns;
  T* m;
public:
 Matrix(int r, int c): rows(r), columns(c)
  {
   m = new T[rows * columns];}
  // ...
};
```
 $2Q$ 

- 4 周 8 3 日 8

**← ロ ▶ → 伊** 

## Move műveletek

```
class Matrix
{
  // ...
public:
  Matrix( Matrix&& rhs )
  {
    rows = rhs.rows;
    columns = rhs.columns;
    m = rhs.m;rhs.m = nullptr;}
  Matrix& operator=( Matrix&& rhs );
};
                                  イロメ イ押 メイヨメ イヨメ
```
 $2Q$ 

#### Move műveletek

```
Matrix& Matrix::operator=( Matrix&& rhs )
{
  if (his := krhs){
    delete [] m;
    rows = rhs.rows;
    columns = rhs.columns;
    m = rhs.m;rhs.m = nullptr;
  }
  return *this;
}
```
 $2Q$ 

イロト イ押 トイヨ トイヨト

#### Használat

```
#include <utility>
// ...
Matrix m( 3, 6 );
// ...
Matrix s = std::move( m );// ...
m = std::move( s );
```
 $\equiv$   $\Omega$ 

イロメ イ押メ イヨメ イヨメー

# Implicit move

- Ha nincs user-defined copy ctor
- Ha nincs user-defined értékadó operátor
- **Ha nincs user-defined move**
- **Ha nincs user-defined destruktor**
- **o Tagonkénti** std:: move

<span id="page-9-0"></span>つくい

**Kロト K 伊** 

■ ▶ ∢